Audit, conseil, formation, création, réalisation, diffusion, automatisation, protection,<br>formulaires, JavaScript, HTML5, application, interactivité, archivage, vidéo, son... Audit, conseil, formation, création, réalisation, diffusion, automatisation, protection, formulaires, JavaScript, HTML5, application, interactivité, archivage, vidéo, son…

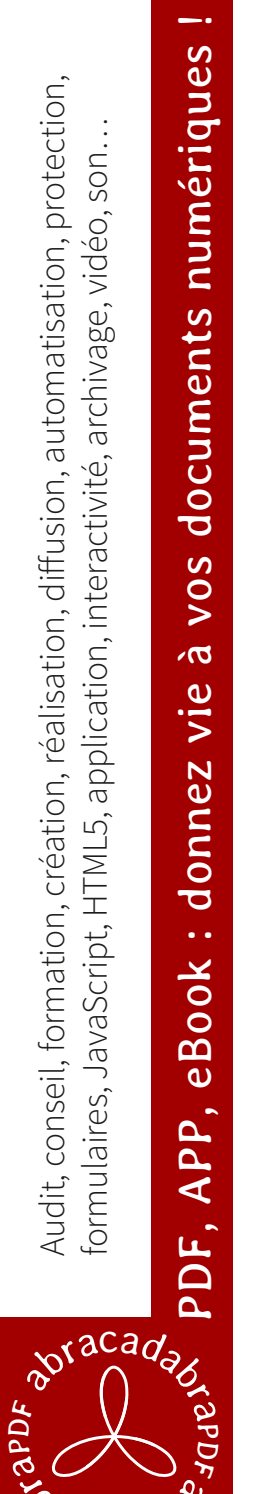

ab

 $^{\prime}e\rho_{\rm E}$ ay

**Un cas d'école qui trouve facilement des applications pratiques :**

**A simple but very useful sample (buttons are bi-lingual):**

Saisissez votre texte ici Enter your text here  $0000$   $( @ > @ )$   $0000$ 

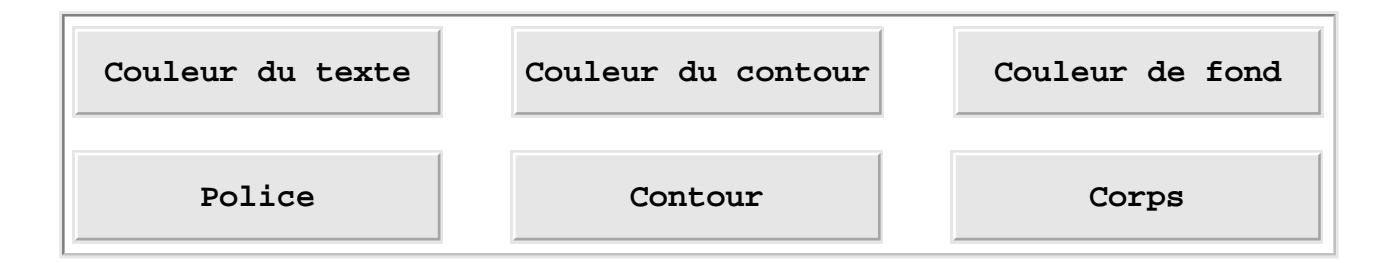